$1+1$ 

<span id="page-0-0"></span>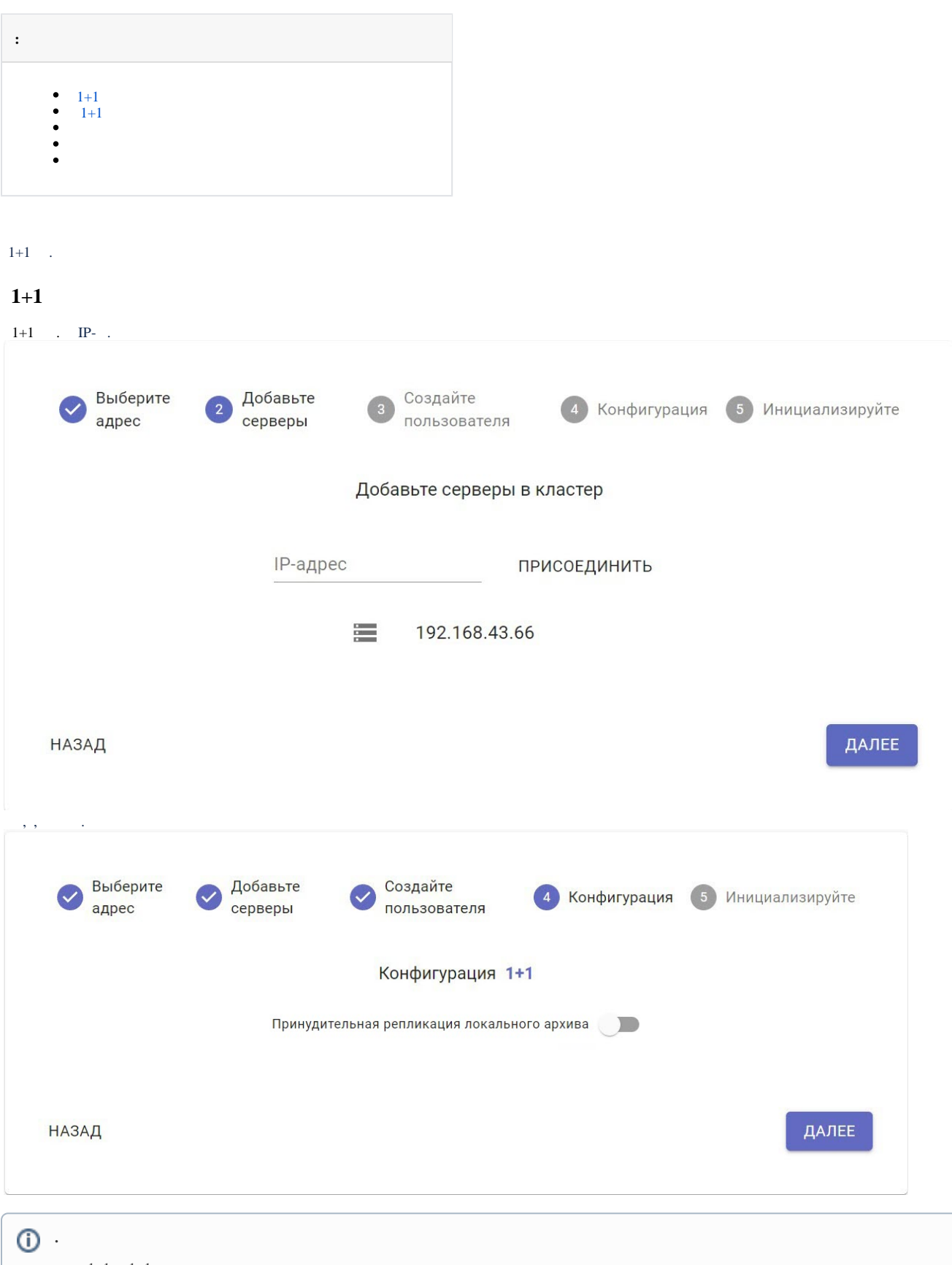

 $\begin{tabular}{cc} 1+1 & 1+1. & \quad \end{tabular}.$ 

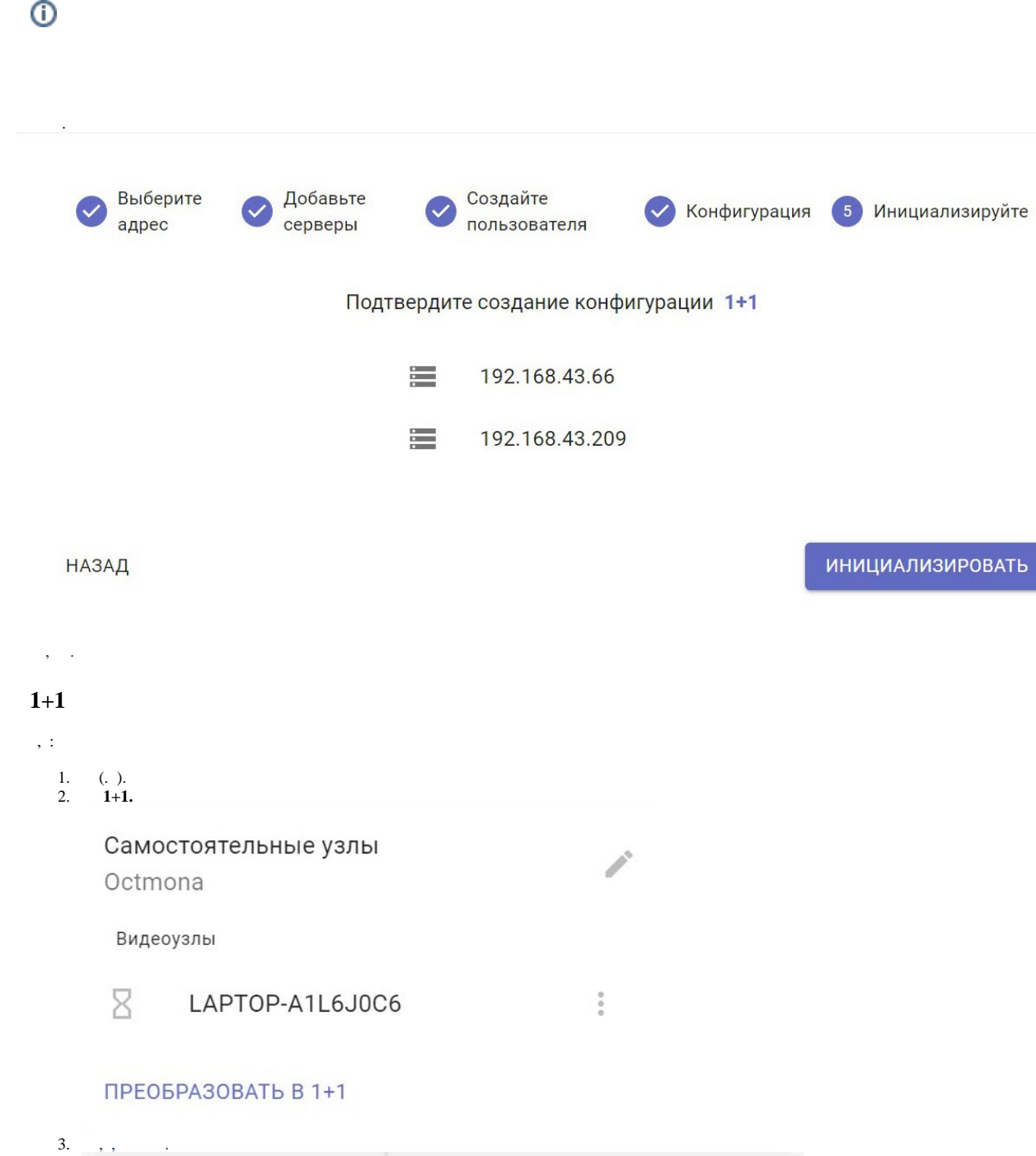

<span id="page-1-1"></span><span id="page-1-0"></span>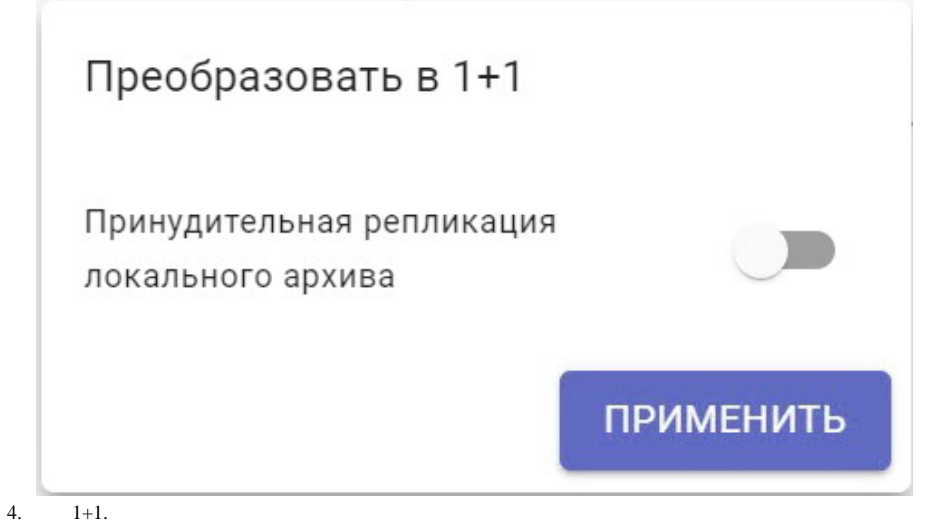

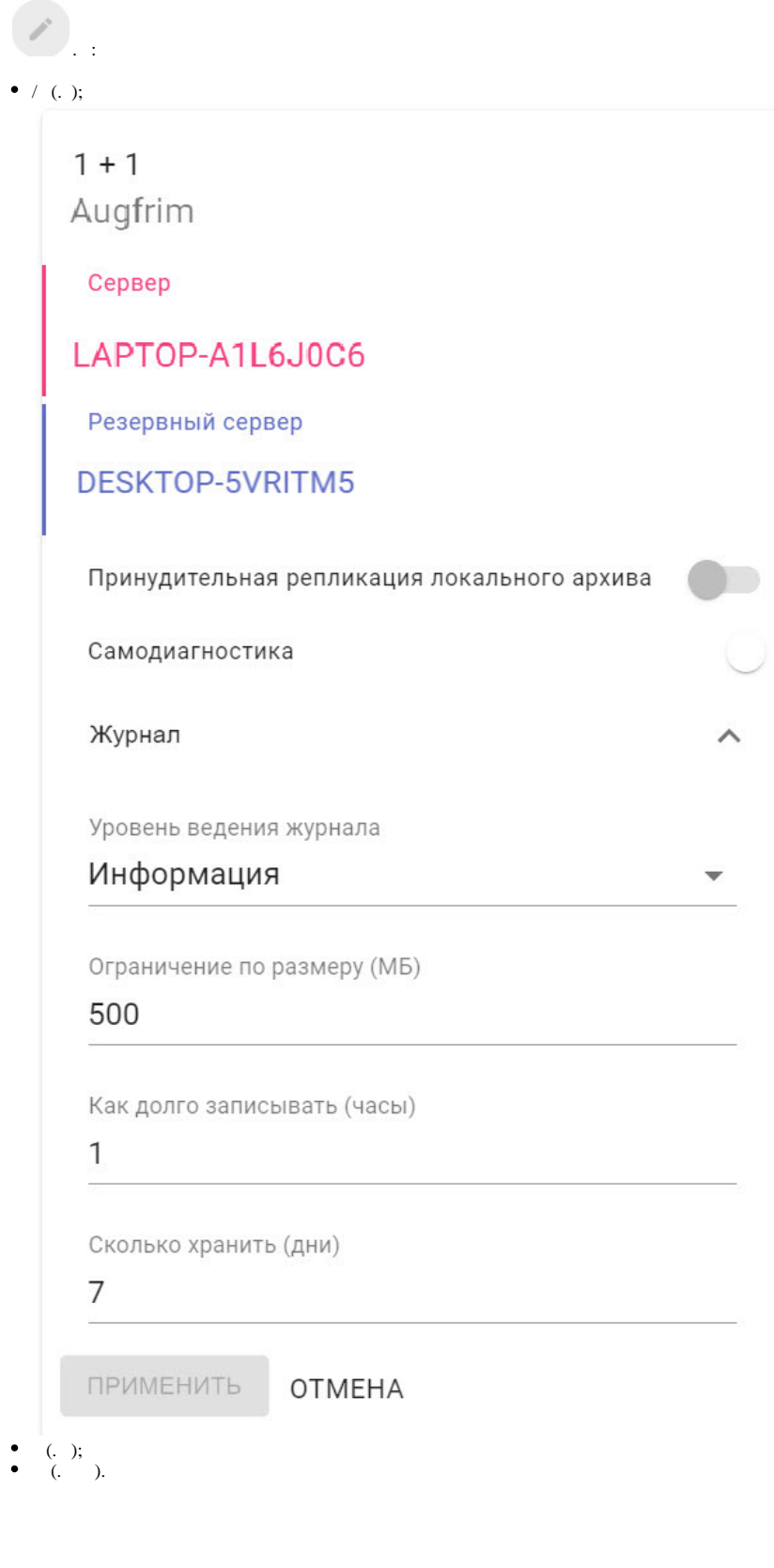

1. (, ).<br>
2. (, ).<br>
3. (, , , IP-).<br>
4. (, ).

 $\ddot{\cdot}$ 

<span id="page-2-0"></span> $\frac{1}{\sqrt{2}}$ 

 $\frac{1}{2}$ 

Δ

<span id="page-3-0"></span>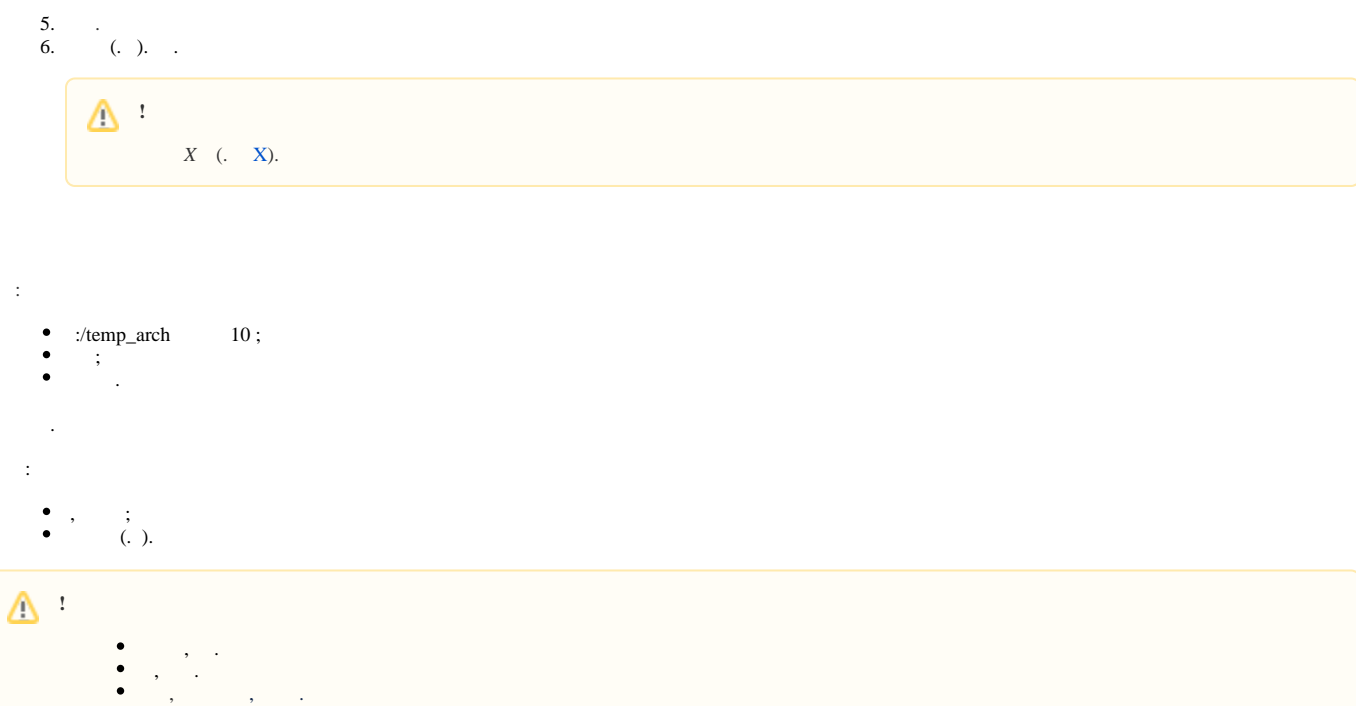